# **Cours : Le réseau local en informatique**

## **Présentation**

Pour pouvoir **échanger** des informations et accéder à Internet, les ordinateurs doivent être **mis en réseau**. :

- dans une organisation comme un lycée ou une entreprise, les ordinateurs constituent un **réseau local** ou **LAN** (Local Aera Network) grâce à des **commutateurs** (switch en anglais). C'est l'équipement de base qui relie les ordinateurs avec des **câbles réseaux cuivre** RJ45. Pour une connexion en Wifi, des **points d'accès Wifi** AP (Access Point) sont utilisés et ceux-ci sont également reliés par des câbles cuivre à des commutateurs. Les réseaux locaux sont majoritairement des **réseaux Ethernet**.
- sur Internet, les réseaux locaux sont interconnectés par des **routeurs** chargés d'acheminer les messages échangés partout dans le monde grâce à leur table de routage. Cette interconnexion de réseaux est appelé **réseau étendu** ou **WAN** (Wide Area Network). Le plus **grand réseau WAN** est **Internet**.

La suite de **protocoles TCP/IP** permet de gérer les communications au niveau du LAN et du WAN et d'Internet :

- chaque **ordinateur** ou **serveur** est identifié avec une **adresse IP unique** gérée par le protocole **IP**. Les serveurs ont une adresse IP qui est **statique** ou fixe (qui ne change jamais). Pour faciliter la gestion de l'adressage IP des ordinateurs, ils sont configurés de manière **automatique et temporaire** (durée d'un bail) en utilisant le service **DHCP** (Dynamic Host Configuration Protocol). L'adresse IP peut être alors être différente d'un jour à l'autre.
- Le protocole **IP** permet également de gérer le **routage des messages** sur Internet.

Tous les services disponibles sur un réseau local ou sur Internet utilisent un protocole spécifique de TCP/IP. Autre exemple :

- le service **Web** s'appuie sur le **protocole HTTP** (Hypertext Transfer Protocol),
- celui de la **messagerie électronique** utilise les protocoles **SMTP** (Simple Mail Transfer Protocol) pour **l'envoi** de messages et **POP** (Post Office Protocol) ou **IMAP** ( Internet Message Access Protocol) pour la **réception** de messages.

### **Réaliser un réseau local**

Voici les éléments mis à ta disposition pour réaliser un réseau local relié au réseau du lycée :

- un **Raspberry PI 3 modèle B**,
- un commutateur (switch) **Netgear GS108T**,
- des câbles **réseau RJ45**, **HDMI**, **USB**,
- un écran et une souris
- une alimentation.

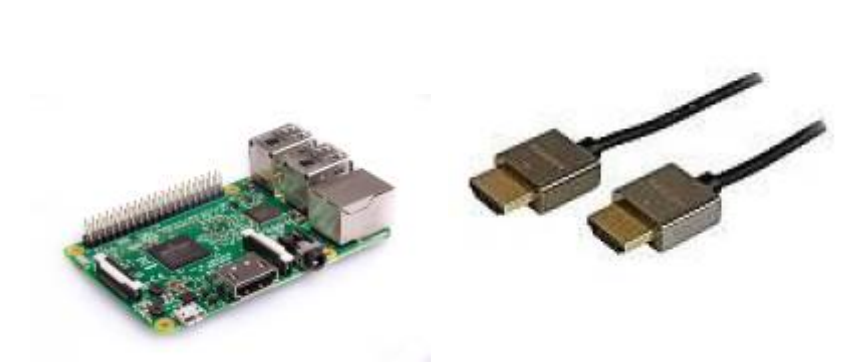

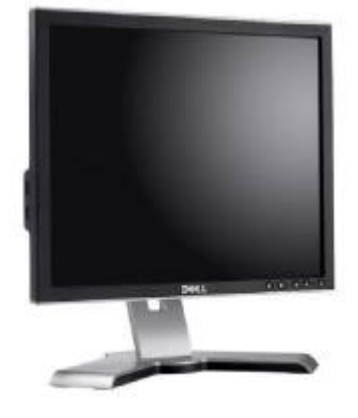

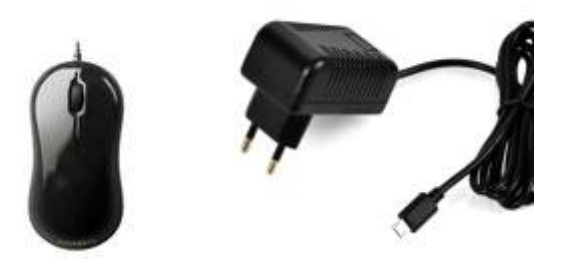

### **Les caractéristiques matérielles du Raspberry Pi 3 model B**

Documente toi sur Internet pour mieux connaître ses caractéristiques matérielles :

- Quel est son **processeur** ?
- **fréquence** de son processeur ?
- la capacité mémoire **RAM** ? Que signifie l'abréviation RAM ?
- la capacité du **disque dur** ?

Sur un document avec l'image Raspberry Pi 3, identifie les parties suivantes en précisant leurs fonctionnalités :

GPIO, Bluethooth, Slot MicroSD, DSI display port, entrée d'alimentation, sortie HDMI, CSI port caméra, Sortie Audio, Port réseau, ports USB

#### **Les activités ...**

[Je reviens à la liste des activités.](/doku.php/icn/facultatif/accueil)

From: [/](#page--1-0) - **Les cours du BTS SIO**

Permanent link: **[/doku.php/icn/facultatif/c\\_reseau](/doku.php/icn/facultatif/c_reseau)**

Last update: **2019/11/21 14:37**

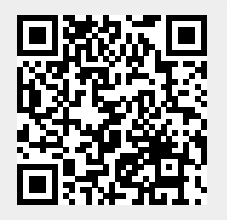